https://www.100test.com/kao\_ti2020/450/2021\_2022\_\_E4\_B8\_80\_E 7\_BA\_A7\_E5\_9F\_BA\_E7\_c58\_450404.htm

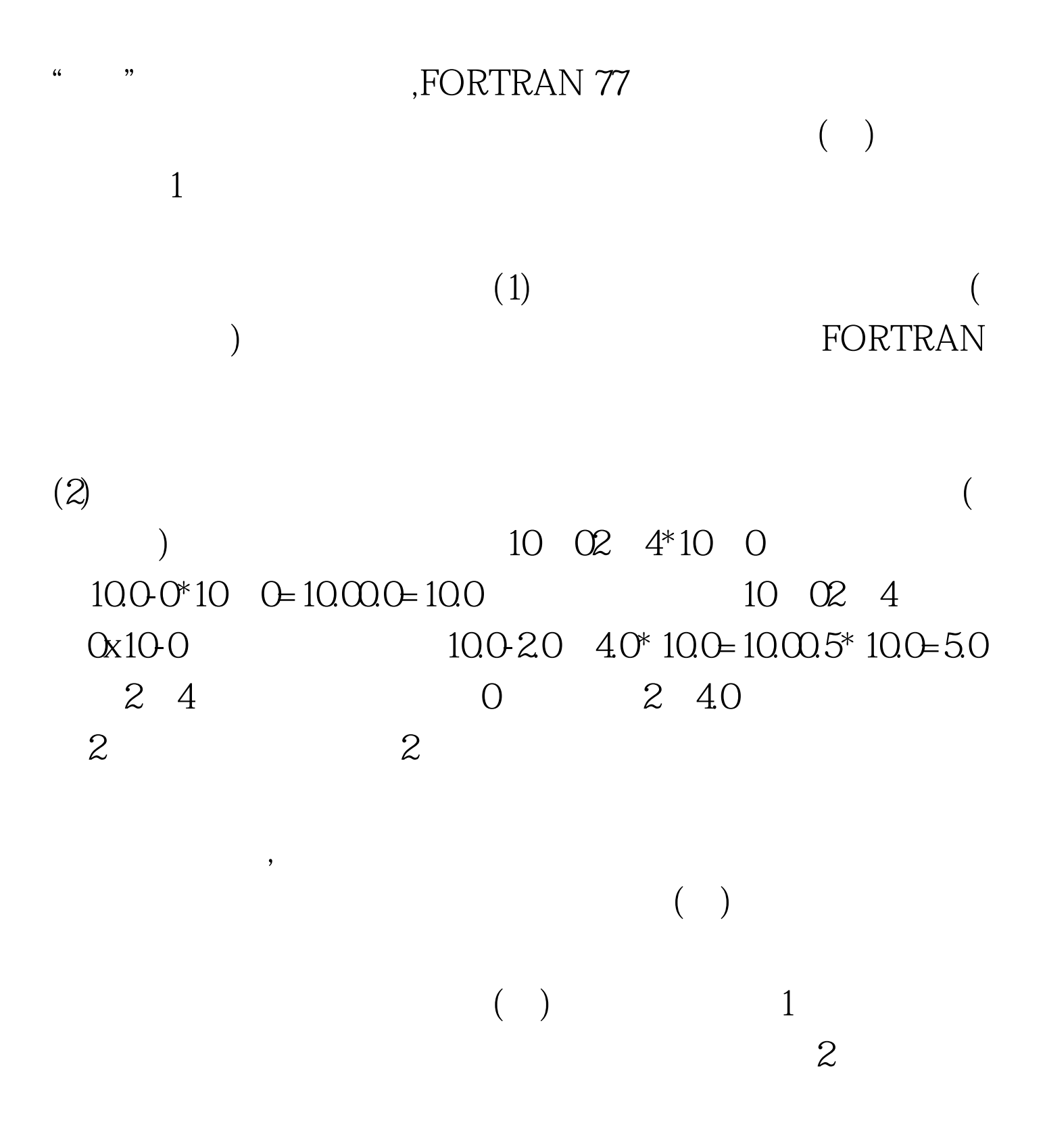

CHARACTER A,  $B*6$  C A=' FILE' B=A// ' NAME'  $C=B(5 \t 6)$ A C 4 B  $6$  A A 'FILE' B 'FILE' 'NAME'  $\overline{\mathsf{B}}$ 'FILENA' C 'NA\_ '  $C$  a 4  $\gamma$  NA'  $2$  4 C  $B(5\;6)$  ", " B FILENA' 5 6 100Test www.100test.com

 $\mu$ 

 $3.$